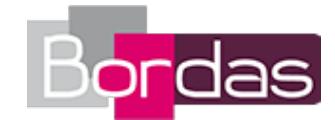

# **Sciences Économiques & Sociales 1re ES (Édition 2011)**

# Liste des ressources téléchargées

#### **Introduction**

- **Livre du professeur :** Livre du professeur - Sommaire · 04732861\_sommaire.pdf

## **Chapitre 1 - Les grandes questions économiques : choix et échanges**

- **Livre du professeur :** Livre du professeur - Chapitre 1 · 04732861\_c1.pdf - **Pour s'entraîner :** Exercice 1 - page 26 · Ex1\_p26.zip - **Pour s'entraîner :** Exercice 2 - page 26 • Ex2\_p26.zip - **Pour s'entraîner :** Exercice 3 - page 26 • Ex3\_p26.zip - **Pour s'entraîner :** Exercice 4 - page 26 • Ex4\_p26.zip - **Pour approfondir :** Exercice 1 - Les grandes questions économiques : choix et échanges • Chapitre1\_Ex1.zip - **Pour approfondir :** Exercice 2 - La rareté et les choix • Chapitre1\_Ex2.zip - **Pour approfondir :** Exercice 3 - Bien libre ou bien économique ? • Chapitre1\_Ex3.zip - **Pour approfondir :** Exercice 4 - Le rôle de la division du travail • Chapitre1\_Ex4.zip - **Pour approfondir :** Exercice 5 - Les grandes questions économiques : quelques définitions • Chapitre1\_Ex5.zip - **Pour approfondir :** Exercice 6 - Matières premières le retour de la rareté • Chapitre1\_Ex6.zip - **Faire le bilan :** Faire le bilan - page 17 · Faire bilan p17.zip - **Faire le bilan :** Faire le bilan - page 19 • Faire\_bilan\_p19.zip - **Faire le bilan :** Faire le bilan - page 23 • Faire\_bilan\_p23.zip - **Vidéos :** Vidéo - Chapitre 1 - La crise alimentaire en Inde • http://www.ina.fr/video/3635250001019/crise-alimentaire-en-inde-video.html - **Vidéos :** Fiche vidéo - Chapitre 1 - La crise alimentaire en Inde • Video001\_1e\_Chap1.pdf - **Vidéos :** Vidéo - Chapitre 1 - Le jus d'orange équitable au Brésil • http://www.ina.fr/economie-et-societe/vieeconomique/video/2757521001029/le-jus-d-orange-equitable-au-bresil.fr.html - **Vidéos :** Fiche vidéo - Chapitre 1 - Le jus d'orange équitable au Brésil • Video002\_1e\_Chap1.pdf - **Vidéos :** Vidéo - Chapitre 1 - La situation du Mexique • http://www.ina.fr/video/2394286001015/situation-au-mexique.fr.html - **Vidéos :** Fiche vidéo - Chapitre 1 - La situation du Mexique • Video003\_1e\_Chap1.pdf - **Annuaire de site :** Page 14 - Le site Alternatives Économiques • http://www.alternatives-economiques.fr/

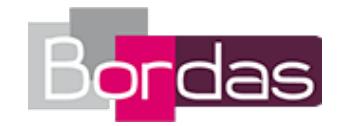

- **Annuaire de site :** Page 14 - Le site Melchior • http://www.melchior.fr/

# **Chapitre 2 - Les grandes questions économiques : la richesse et sa répartition**

- **Livre du professeur :** Livre du professeur - Chapitre 2 • 04732861\_c2.pdf - **Pour s'entraîner :** Exercice 1 - page 46 • chapitre2\_ex1\_page46.zip - **Pour s'entraîner :** Exercice 2 - page 46 • chapitre2\_ex2\_page46.zip - **Pour s'entraîner :** Exercice 3 - page 46 • chapitre2\_ex3\_page46.zip - **Pour approfondir :** Exercice 1 - Les grandes questions économiques : la richesse et sa répartition • chapitre2\_ex1.zip - **Pour approfondir :** Exercice 2 - La diversité des prestations sociales et des prélèvements obligatoires • chapitre2\_ex2.zip - **Pour approfondir :** Exercice 3 - La valeur ajoutée • chapitre2\_ex3.zip - **Pour approfondir :** Exercice 4 - La diversité des organisations productives • chapitre2\_ex4.zip - **Pour approfondir :** Exercice 5 - Les limites posées par la valeur ajoutée comme mesure de la production • chapitre2\_ex5.zip - **Pour approfondir :** Exercice 6 - Le partage de la valeur ajoutée • chapitre2\_ex6.zip - **Pour approfondir :** Exercice 7 - La diversité des revenus • chapitre2\_ex7.zip - **Pour approfondir :** Exercice 8 - La diversité des revenus et leurs déterminants • chapitre2\_ex8.zip - **Pour approfondir :** Exercice 9 - Schéma de synthèse • chapitre2\_ex9.zip - **Faire le bilan :** Faire le bilan - page 31 · chapitre2 bilan page31.zip - **Faire le bilan :** Faire le bilan - page 33 • chapitre2\_bilan\_page33.zip - **Faire le bilan :** Faire le bilan - page 35 • chapitre2\_bilan\_page35.zip - **Faire le bilan :** Faire le bilan - page 37 · chapitre2 bilan page37.zip - **Faire le bilan :** Faire le bilan - page 39 • chapitre2\_bilan\_page39.zip - **Faire le bilan :** Faire le bilan - page 41 • chapitre2\_bilan\_page41.zip - **Faire le bilan :** Faire le bilan - page 43 • chapitre2\_bilan\_page43.zip - **Vidéos :** Vidéo - Chapitre 2 - Le déficit en commerce extérieur • http://www.ina.fr/economie-et-societe/vieeconomique/video/3283641001005/deficit-en-commerce-exterieur.fr.html - **Vidéos :** Fiche vidéo - Chapitre 2 - Le déficit en commerce extérieur • Video001\_1e\_Chap2.pdf - **Vidéos :** Vidéo - Chapitre 2 - Le chômage et l'économie solidaire • http://www.ina.fr/economie-et-societe/viesociale/video/CAC00024104/chomage-economie-solidaire.fr.html - **Vidéos :** Fiche vidéo - Chapitre 2 - Le chômage et l'économie solidaire • Video002\_1e\_Chap2.pdf - **Annuaire de site :** Page 28 - Le site de l'INSEE (2) • http://www.insee.fr - **Annuaire de site :**

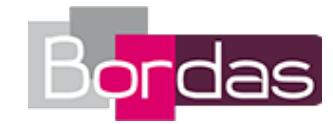

Page 28 - Le site de l'OCDE • http://www.ocde.org - **Annuaire de site :** Page 28 - Apprendre avec les données de l'INSEE • http://www.cndp.fr/stat-apprendre/insee/

## **Chapitre 3 - La production dans l'entreprise**

- **Livre du professeur :** Livre du professeur - Chapitre 3 • 04732861\_c3.pdf - **Pour s'entraîner :** Exercice 1 - page 68 · Ex1 p68.zip - **Pour s'entraîner :** Exercice 2 - page 68 • Ex2\_p68.zip - **Pour approfondir :** Exercice 1 - La production dans l'entreprise • chap3\_ex1.zip - **Pour approfondir :** Exercice 2 - La diversité des entreprises • chap3\_ex2.zip - **Pour approfondir :** Exercice 3 - La combinaison productive • chap3\_ex3.zip - **Pour approfondir :** Exercice 4 - Le capital fixe et le capital circulant • chap3\_ex4.zip - **Pour approfondir :** Exercice 5 - Coûts fixes et coûts variables • chap3\_ex5.zip - **Pour approfondir :** Exercice 6 - Réaliser une production : définitions • chap3\_ex6.zip - **Pour approfondir :** Exercice 7 - Les rendements décroissants • chap3\_ex7.zip - **Pour approfondir :** Exercice 8 - La performance de l'entreprise • chap3\_ex8.zip - **Pour approfondir :** Exercice 9 - Le bilan d'une entreprise • chap3\_ex9.zip - **Pour approfondir :** Exercice 10 - La rentabilité des entreprises • chap3\_ex10.zip - **Pour approfondir :** Exercice 11 - Schéma de synthèse • chap3\_ex11.zip - **Faire le bilan :** Faire le bilan - page 55 · Faire bilan p55.zip - **Faire le bilan :** Faire le bilan - page 57 · Faire bilan p57.zip - **Faire le bilan :** Faire le bilan - page 59 • Faire\_bilan\_p59.zip - **Faire le bilan :** Faire le bilan - page 61 • Faire bilan p61.zip - **Faire le bilan :** Faire le bilan - page 63 · Faire bilan p63.zip - **Faire le bilan :** Faire le bilan - page 65 • Faire\_bilan\_p65.zip - **Vidéos :** Vidéo - Chapitre 3 - La Tunisie, terre de délocalisations • http://www.ina.fr/video/3611760001016/la-tunisie-terre-dedelocalisations.fr.html - **Vidéos :** Fiche vidéo - Chapitre 3 - La Tunisie, terre de délocalisations • Video001\_1e\_Chap3.pdf - **Vidéos :** Vidéo - Chapitre 3 - Les houillères françaises • http://www.ina.fr/economie-et-societe/vie-economique/video/AFE85004428/leshouilleres-francaises.fr.html - **Vidéos :** Fiche vidéo - Chapitre 3 - Les houillères françaises • Video002\_1e\_Chap3.pdf - **Vidéos :** Vidéo - Chapitre 3 - La productivité • http://www.ina.fr/economie-et-societe/vieeconomique/video/VDD09016251/productivite.fr.html - **Vidéos :**

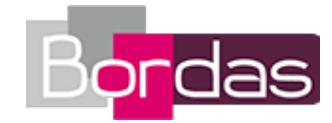

Fiche vidéo - Chapitre 3 - La productivité • Video003\_1e\_Chap3.pdf - **Annuaire de site :** Page 50 - La rubrique concernant l'entreprise sur le site de l'INSEE • http://www.insee.fr/fr/themes/theme.asp?theme=9

# **Chapitre 4 - La coordination par le marché : les mécanismes concurrentiels**

- **Livre du professeur :** Livre du professeur - Chapitre 4 • 04732861\_c4.pdf - **Pour s'entraîner :** Exercice 1 - page 88 • Ex1\_p88.zip - **Pour s'entraîner :** Exercice 2 - page 88 • Ex2\_p88.zip - **Pour s'entraîner :** Exercice 4 - page 88 • Ex4\_p88.zip - **Pour approfondir :** Exercice 1 - La coordination par le marché : les mécanismes concurrentiels • chap4\_ex1.zip - **Pour approfondir :** Exercice 2 - Exemples d'institutions encadrant le marché • chap4\_ex2.zip - **Pour approfondir :** Exercice 3 - La persistance des échanges non marchands • chap4\_ex3.zip - **Pour approfondir :** Exercice 4 - Les courbes d'offre et de demande • chap4\_ex4.zip - **Pour approfondir :** Exercice 5 - L'influence des déplacements de la courbe de demande et d'offre • chap4\_ex5.zip - **Pour approfondir :** Exercice 6 - Les mécanismes de marché • chap4\_ex6.zip - **Pour approfondir :** Exercice 7 - L'équilibre de marché • chap4\_ex7.zip - **Faire le bilan :** Faire le bilan - page 77 · Faire bilan p77.zip - **Faire le bilan :** Faire le bilan - page 79 · Faire bilan p79.zip - **Vidéos :** Vidéo - Chapitre 4 - Les conséquences en France de la hausse du prix du baril de pétrole • http://www.ina.fr/video/2642664001018/les-consequences-en-france-de-la-hausse-du-prix-du-baril-de-petrole.fr.html - **Vidéos :** Fiche vidéo - Chapitre 4 - Les conséquences en France de la hausse du prix du baril de pétrole • Video001\_1e\_Chap4.pdf - **Vidéos :** Vidéo - Chapitre 4 - Le trafic de cigarettes sur Internet • http://www.ina.fr/economie-et-societe/justice-et-faitsdivers/video/2490750001026/trafic-de-cigarettes-sur-internet.fr.html - **Vidéos :** Fiche vidéo - Chapitre 4 - Le trafic de cigarettes sur Internet • Video002\_1e\_Chap4.pdf - **Vidéos :** Vidéo - Chapitre 4 - Le développement en France du commerce en ligne • http://www.ina.fr/economie-et-societe/viesociale/video/2570922001022/developpement-en-france-du-commerce-en-ligne.fr.html - **Vidéos :** Fiche vidéo - Chapitre 4 - Le développement en France du commerce en ligne • Video003\_1e\_Chap4.pdf - **Vidéos :** Vidéo - Chapitre 4 - Le don d'organes sur Internet • http://www.ina.fr/economie-et-societe/vie-sociale/video/2689032001009/dond-organes-inter-net.fr.html - **Vidéos :** Fiche vidéo - Chapitre 4 - Le don d'organes sur Internet • Video004\_1e\_Chap4.pdf - **Annuaire de site :** Page 72 - Le site d'Olivier Bouba-Olga • http://obouba.over-blog.com/ - **Annuaire de site :** Page 72 - Le site de Bertrand Lemennicier • http://lemennicier.bwm-mediasoft.com/ - **Annuaire de site :** Page 72 - Le site de la Direction générale de la concurrence, de la consommation et de la répression des fraudes •

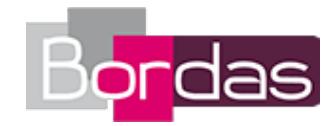

http://www.economie.gouv.fr/dgccrf

## **Chapitre 5 - La coordination par le marché : limites et défaillances**

- **Livre du professeur :** Livre du professeur - Chapitre 5 • 04732861\_c5.pdf - **Pour s'entraîner :** Exercice 2 - page 106 • Ex2\_p106.zip - **Pour s'entraîner :** Exercice 3 - page 106 • Ex3\_p106.zip - **Pour s'entraîner :** Exercice 4 - page 106 • Ex4\_p106.zip - **Pour approfondir :** Exercice 1 - La coordination par le marché : limites et défaillances • chap5\_ex1.zip - **Pour approfondir :** Exercice 2 - Les biens collectifs • chap5\_ex2.zip - **Pour approfondir :** Exercice 3 - Structure de marché • chap5\_ex3.zip - **Pour approfondir :** Exercice 4 - Les conditions de la concurrence pure et parfaite • chap5\_ex4.zip - **Pour approfondir :** Exercice 5 - Les stratégies des entreprises • chap5\_ex5.zip - **Pour approfondir :** Exercice 6 - Les limites du marché • chap5\_ex6.zip - **Pour approfondir :** Exercice 7 - Les marchés imparfaits • chap5\_ex7.zip - **Faire le bilan :** Faire le bilan - page 93 • Faire\_bilan\_p93.zip - **Faire le bilan :** Faire le bilan - page 97 · Faire bilan p97.zip - **Faire le bilan :** Faire le bilan - page 101 • Faire\_bilan\_p101.zip - **Vidéos :** Vidéo - Chapitre 5 - La téléphonie : amende record • http://www.ina.fr/economie-et-societe/vieeconomique/video/2977134001015/telephonie-amende-record.fr.html - **Vidéos :** Fiche vidéo - Chapitre 5 - La téléphonie : amende record • Video001\_1e\_Chap5.pdf - **Vidéos :** Vidéo - Chapitre 5 - La fusion des entreprises Snecma et Sagem • http://www.ina.fr/economie-et-societe/vieeconomique/video/2681324001008/fusion-surprise-snecma-sagem.fr.html - **Vidéos :** Fiche vidéo - Chapitre 5 - La fusion des entreprises Snecma et Sagem • Video002\_1e\_Chap5.pdf - **Annuaire de site :** Page 90 - Un article sur le site du Centre de Ressources et Économie et Gestion • http://www.creg.acversailles.fr/spip.php?article145 - **Annuaire de site :** Page 90 - Un article sur le site éconoclaste • http://econoclaste.org.free.fr/dotclear/index.php/?2007/05/28/939-une-franchisepour-les-depenses-de-sante - **Annuaire de site :** Page 90 - Un article sur le site project syndicate • http://www.project-syndicate.org/commentary/stiglitz137/French - **Annuaire de site :** Page 90 - Un article sur l'expansion.com • http://lexpansion.lexpress.fr/high-tech/google-ton-monopole-estcerne\_235666.html?pg=2 - **Annuaire de site :** Page 90 - Un article sur le site de Rue 89 • http://www.rue89.com/2009/02/26/orange-perd-le-monopole-de-liphone-mais-le-prixmonte - **Annuaire de site :** Page 90 - Un document pdf sur les comparateurs de prix • http://www.berrebi.org/download/FicheConceptAlainRobert310109.pdf

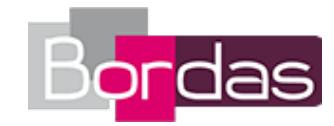

## **Chapitre 6 - La monnaie et le financement de l'économie**

- **Livre du professeur :** Livre du professeur - Chapitre 6 • 04732861\_c6.pdf - **Pour s'entraîner :** Exercice 1 - page 130 • Ex1\_p130.zip - **Pour s'entraîner :** Exercice 2 - page 130 • Ex2\_p130.zip - **Pour s'entraîner :** Exercice 3 - page 130 • Ex3\_p130.zip - **Pour approfondir :** Exercice 1 - Monnaie et financement • chap6\_ex1.zip - **Pour approfondir :** Exercice 2 - Les formes de la monnaie • chap6\_ex2.zip - **Pour approfondir :** Exercice 3 - Les fonctions de la monnaie • chap6\_ex3.zip - **Pour approfondir :** Exercice 4 - Risque de défaut et taux d'intérêt • chap6\_ex4.zip - **Pour approfondir :** Exercice 5 - Les différents circuits de financement • chap6\_ex5.zip - **Pour approfondir :** Exercice 6 - La création monétaire • chap6\_ex6.zip - **Pour approfondir :** Exercice 7 - Le fonctionnement du marché financier • chap6\_ex7.zip - **Pour approfondir :** Exercice 8 - Le risque d'effondrement du crédit • chap6\_ex8.zip - **Pour approfondir :** Exercice 9 - Un recours de plus en plus important au financement de marché • chap6\_ex9.zip - **Pour approfondir :** Exercice 10 - L'évolution du financement de l'économie • chap6\_ex10.zip - **Pour approfondir :** Exercice 11 - L'intermédiation financière • chap6\_ex11.zip - **Pour approfondir :** Exercice 12 - La politique monétaire de relance • chap6\_ex12.zip - **Faire le bilan :** Faire le bilan - page 113 • Faire bilan p113.zip - **Faire le bilan :** Faire le bilan - page 115 · Faire bilan p115.zip - **Faire le bilan :** Faire le bilan - page 121 • Faire bilan p121.zip - **Faire le bilan :** Faire le bilan - page 125 • Faire\_bilan\_p125.zip - **Faire le bilan :** Faire le bilan - page 127 · Faire bilan p127.zip - **Vidéos :** Vidéo - Chapitre 6 - Les grandes étapes de l'histoire de l'euro • http://www.ina.fr/economie-et-societe/vieeconomique/video/CAB97114437/grandes-etapes-euro.fr.html - **Vidéos :** Fiche vidéo - Chapitre 6 - Les grandes étapes de l'histoire de l'euro • Video001\_1e\_Chap6.pdf - **Vidéos :** Vidéo - Chapitre 6 - La crise des crédits subprime : inquiétude des investisseurs français • http://www.ina.fr/economie-etsociete/vie-economique/video/3413738001019/la-crise-des-credits-subprime-inquietude-des-investisseurs-francais.fr.html - **Vidéos :** Fiche vidéo - Chapitre 6 - La crise des crédits subprime : inquiétude des investisseurs français • Video002\_1e\_Chap6.pdf - **Annuaire de site :** Page 110 - Le site de la BCE • http://www.ecb.int/ecb/html/index.fr.html - **Annuaire de site :** Page 110 - Le site de la banque de France • http://www.banque-france.fr/ - **Annuaire de site :** Page 110 - Le site Eurostat • http://epp.eurostat.ec.europa.eu/portal/page/portal/rss/ess\_feeds/france\_fr - **Annuaire de site :**

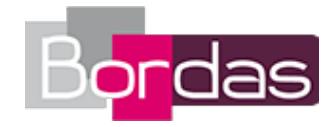

Page 110 - Un glossaire des systèmes de paiement • http://www.bis.org/publ/cpss00b\_fr.pdf

# **Chapitre 7 - Régulations et déséquilibres macroéconomiques : le rôle de l'État**

- **Livre du professeur :** Livre du professeur - Chapitre 7 • 04732861\_c7.pdf - **Pour s'entraîner :** Exercice 1 - page 152 • Ex1\_p152.zip - **Pour s'entraîner :** Exercice 2 - page 152 • Ex2\_p152.zip - **Pour s'entraîner :** Exercice 3 - page 152 • Ex3\_p152.zip - **Pour approfondir :** Exercice 1 - Régulations et déséquilibres macroéconomiques : le rôle de l'État • chap7\_ex1.zip - **Pour approfondir :** Exercice 2 - Exemples d'institutions encadrant le marché • chap7\_ex2.zip - **Pour approfondir :** Exercice 3 - Comment l'État contribue t-il à instaurer des règles ? • chap7\_ex3.zip - **Pour approfondir :** Exercice 4 - Différents niveaux d'interventions • chap7\_ex4.zip - **Pour approfondir :** Exercice 5 - À quoi sert l'argent public ? • chap7\_ex5.zip - **Pour approfondir :** Exercice 6 - La diversité des impôts • chap7\_ex6.zip - **Pour approfondir :** Exercice 7 - La fiscalité verte • chap7\_ex7.zip - **Pour approfondir :** Exercice 8 - Qui paie la taxe sur les produits de luxe ? • chap7\_ex8.zip - **Pour approfondir :** Exercice 9 - La redistribution permet-elle de lutter contre les inégalités ? • chap7\_ex9.zip - **Pour approfondir :** Exercice 10 - Poids des recettes fiscales au sein de l'Union européenne • chap7\_ex10.zip - **Faire le bilan :** Faire le bilan - page 139 · Faire bilan p139.zip - **Faire le bilan :** Faire le bilan - page 141 • Faire bilan p141.zip - **Faire le bilan :** Faire le bilan - page 143 • Faire bilan p143.zip - **Faire le bilan :** Faire le bilan - page 145 · Faire bilan p145.zip - **Faire le bilan :** Faire le bilan - page 147 · Faire bilan p147.zip - **Faire le bilan :** Faire le bilan - page 149 • Faire\_bilan\_p149.zip - **Vidéos :** Vidéo - Chapitre 7 - Le crédit d'impôt • http://www.ina.fr/video/2911281001024/chauffe-eau-solaires.fr.html - **Vidéos :** Fiche Vidéo - Chapitre 7 - Le crédit d'impôt • Video001\_1e\_Chap7.pdf - **Vidéos :** Vidéo - Chapitre 7 - L'éco-prêt à taux zéro • http://www.ina.fr/economie-et-societe/environnement-eturbanisme/video/3847023001061/l-eco-pret-a-taux-zero.fr.html - **Vidéos :** Fiche Vidéo - Chapitre 7 - L'éco-prêt à taux zéro • Video002\_1e\_Chap7.pdf - **Vidéos :** Vidéo - Chapitre 7 - La Contribution Climat énergie • http://www.ina.fr/video/3949198001046-video.html - **Vidéos :** Fiche Vidéo - Chapitre 7 - La Contribution Climat énergie • Video003\_1e\_Chap7.pdf

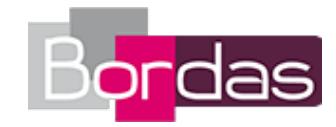

# **Chapitre 8 - Régulations et déséquilibres macroéconomiques : les politiques conjoncturelles**

- **Livre du professeur :** Livre du professeur - Chapitre 8 • 04732861\_c8.pdf - **Pour s'entraîner :** Exercice 1 - page 170 • Ex1\_p170.zip - **Pour s'entraîner :** Exercice 2 - page 170 • Ex2\_p170.zip - **Pour s'entraîner :** Exercice 3 - page 170 • Ex3\_p170.zip - **Pour approfondir :** Exercice 1 - Les politiques conjoncturelles • chap8\_ex1.zip - **Pour approfondir :** Exercice 2 - Les principaux déterminants de la demande globale • chap8\_ex2.zip - **Pour approfondir :** Exercice 3 - La politique monétaire de rigueur • chap8\_ex3.zip - **Pour approfondir :** Exercice 4 - Les instruments des politiques économiques • chap8\_ex4.zip - **Pour approfondir :** Exercice 5 - L'illusoire relance budgétaire européenne • chap8\_ex5.zip - **Pour approfondir :** Exercice 6 - Les conséquences des déficits et des excédents budgétaires • chap8\_ex6.zip - **Faire le bilan :** Faire le bilan - page 157 · Faire bilan p157.zip - **Faire le bilan :** Faire le bilan - page 159 · Faire bilan p159.zip - **Faire le bilan :** Faire le bilan - page 163 · Faire bilan p163.zip - **Faire le bilan :** Faire le bilan - page 165 · Faire bilan p165.zip - **Faire le bilan :** Faire le bilan - page 167 · Faire bilan p167.zip - **Vidéos :** Vidéo - Chapitre 8 - La politique d'austérité en Espagne et au Portugal • http://www.ina.fr/video/4191739001006/politique-dausterite-en-espagne-et-au-portugal.fr.html - **Vidéos :** Fiche Vidéo - Chapitre 8 - La politique d'austérité en Espagne et au Portugal • Video001\_1e\_Chap8.pdf - **Annuaire de site :** Page 154 - Le site de l'INSEE (3) • http://www.insee.fr - **Annuaire de site :** Page 154 - Le site Eurostat (2) • http://epp.eurostat.ec.europa.eu/portal/page/portal/rss/ess\_feeds/france\_fr

## **Chapitre 9 - La socialisation**

- **Livre du professeur :** Livre du professeur - Chapitre 9 • 04732861\_c9.pdf - **Pour s'entraîner :** Exercice 2 - page 192 • Ex2\_p192.zip - **Pour s'entraîner :** Exercice 3 - page 192 • Ex3\_p192.zip - **Pour approfondir :** Exercice 1 - La socialisation • chap9\_ex1.zip - **Pour approfondir :** Exercice 2 - Les normes et les valeurs • chap9\_ex2.zip - **Pour approfondir :**

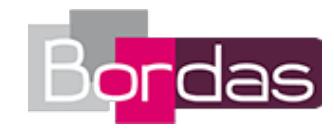

Exercice 3 - Rôle et statut • chap9\_ex3.zip - **Pour approfondir :** Exercice 4 - Les instances de socialisation • chap9\_ex4.zip - **Pour approfondir :** Exercice 5 - Qu'est-ce que la socialisation ? • chap9\_ex5.zip - **Pour approfondir :** Exercice 6 - La socialisation façonne la personnalité des individus • chap9\_ex6.zip - **Pour approfondir :** Exercice 7 - La socialisation primaire • chap9\_ex7.zip - **Pour approfondir :** Exercice 8 - Rôle et statut de l'individu • chap9\_ex8.zip - **Pour approfondir :** Exercice 9 - Répartition des tâches ménagères dans un couple en 2005 • chap9\_ex9.zip - **Faire le bilan :** Faire le bilan - page 179 • Faire\_bilan\_p179.zip - **Faire le bilan :** Faire le bilan - page 185 • Faire\_bilan\_p185.zip - **Faire le bilan :** Faire le bilan - page 189 • Faire\_bilan\_p189.zip - **Vidéos :** Vidéo - Chapitre 9 - L'intégration des françaises d'origine étrangère • http://www.ina.fr/video/I00018415/sophie-poncheletsociologue-analyse-l-integration-des-fran-caises-d-origine-etrangere.fr.html - **Vidéos :** Fiche Vidéo - Chapitre 9 - L'intégration des françaises d'origine étrangère • Video001\_1e\_Chap9.pdf - **Vidéos :** Vidéo - Chapitre 9 - La mixité à l'école • http://www.ina.fr/video/2234664001098/mixite-a-l-ecole.fr.html - **Vidéos :**

Fiche Vidéo - Chapitre 9 - La mixité à l'école • Video002\_1e\_Chap9.pdf

#### **Chapitre 10 - Les groupes sociaux : constitution et fonctionnement**

- **Livre du professeur :** Livre du professeur - Chapitre 10 • 04732861\_c10.pdf - **Pour s'entraîner :** Exercice 1 - page 212 • Ex1 p212.zip - **Pour s'entraîner :** Exercice 2 - page 212 • Ex2\_p212.zip - **Pour s'entraîner :** Exercice 3 - page 212 • Ex3\_p212.zip - **Pour approfondir :** Exercice 1 - Les groupes sociaux • chap10\_ex1.zip - **Pour approfondir :** Exercice 2 - Groupe social ou catégorie ? • chap10\_ex2.zip - **Pour approfondir :** Exercice 3 - Communauté et société ? • chap10\_ex3.zip - **Pour approfondir :** Exercice 4 - Groupe d'appartenance et de référence • chap10\_ex4.zip - **Pour approfondir :** Exercice 5 - Groupe primaire et groupe secondaire • chap10\_ex5.zip - **Pour approfondir :** Exercice 6 - Les déterminants de la mobilisation • chap10\_ex6.zip - **Faire le bilan :** Faire le bilan - page 199 · Faire bilan p199.zip - **Faire le bilan :** Faire le bilan - page 201 · Faire bilan p201.zip - **Faire le bilan :** Faire le bilan - page 205 · Faire bilan p205.zip - **Faire le bilan :** Faire le bilan - page 207 · Faire bilan p207.zip - **Vidéos :**

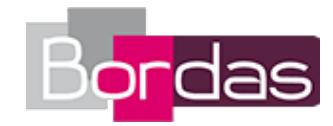

Vidéo - Chapitre 10 - Les fêtes entre voisins à Paris • http://www.ina.fr/economie-et-societe/vie-sociale/video/2095260001002/lesfetes-entre-voisins-a-paris.fr.html - **Vidéos :**

Fiche Vidéo - Chapitre 10 - Les fêtes entre voisins à Paris • Video001\_1e\_Chap10.pdf

## **Chapitre 11 - Les réseaux sociaux**

- **Livre du professeur :** Livre du professeur - Chapitre 11 • 04732861\_c11.pdf - **Pour s'entraîner :** Exercice 1 - page 226 • Ex1\_p226.zip - **Pour s'entraîner :** Exercice 2 - page 226 • Ex2\_p226.zip - **Pour s'entraîner :** Exercice 3 - page 226 • Ex3\_p226.zip - **Pour approfondir :** Exercice 1 - Les réseaux sociaux • chapitre11\_ex1.zip - **Pour approfondir :** Exercice 2 - Les réseaux sociaux influencent votre poids. • ch11\_ex2.zip - **Pour approfondir :** Exercice 3 - La sociabilité variée des français • chapitre11\_ex3.zip - **Pour approfondir :** Exercice 4 - Sociabilité et associations • chapitre11\_ex4.zip - **Pour approfondir :** Exercice 5 - Le Facebook des milliardaires • chapitre11\_ex5.zip - **Pour approfondir :** Exercice 6 - Le rôle des réseaux sociaux dans les mobilisations citoyennes • chapitre11\_ex6.zip - **Pour approfondir :** Exercice 7 - La sociabilité, une ressource inégale • chapitre11\_ex7.zip - **Faire le bilan :** Faire le bilan - page 217 · Faire bilan p217.zip - **Faire le bilan :** Faire le bilan - page 219 • Faire\_bilan\_p219.zip - **Faire le bilan :** Faire le bilan - page 221 · Faire bilan p221.zip - **Faire le bilan :** Faire le bilan - page 223 • Faire bilan p223.zip - **Vidéos :** Vidéo - Chapitre 11 - Les avantages et les inconvénients des réseaux sociaux sur internet • http://www.ina.fr/video/3840424001031/avantages-et-inconvenients-des-reseaux-sociaux-sur-internet.fr.html - **Vidéos :** Fiche vidéo - Chapitre 11 - Les avantages et les inconvénients des réseaux sociaux sur internet • Video001\_1e\_Chap11.pdf - **Vidéos :** Vidéo - Chapitre 11 - Réseaux sociaux et chômeurs • http://www.ina.fr/video/3920411001009/reseaux-sociaux-etchomeurs.fr.html - **Vidéos :** Fiche vidéo - Chapitre 11 - Réseaux sociaux et chômeurs · Video002\_1e\_Chap11.pdf - **Annuaire de site :** Page 214 - International Network for Social Network Analysis • http://www.insna.org - **Annuaire de site :** Page 214 - Le site de l'INSEE • http://www.insee.fr - **Annuaire de site :** Page 214 - Le site Société.com • http://www.societe.com

## **Chapitre 12 - Les formes du contrôle social et les analyses de la déviance**

- **Livre du professeur :** Livre du professeur - Chapitre 12 • 04732861\_c12.pdf

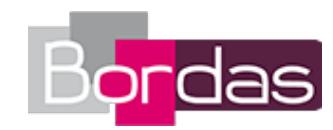

- **Pour s'entraîner :** Exercice 1 - page 250 • Ex1\_p250.zip - **Pour s'entraîner :** Exercice 2 - page 250 • Ex2\_p250.zip - **Pour s'entraîner :** Exercice 3 - page 250 • Ex3\_p250.zip - **Pour approfondir :** Exercice 1 - Les formes du contrôle social et les analyses de la déviance • chap12\_ex1.zip - **Pour approfondir :** Exercice 2 - Contrôle social formel et informel • chap12\_ex2.zip - **Pour approfondir :** Exercice 3 - Le rôle contraignant des normes • chap12\_ex3.zip - **Pour approfondir :** Exercice 4 - L'analyse de la déviance chez Merton • chap12\_ex4.zip - **Pour approfondir :** Exercice 5 - Les problèmes de mesure de la délinquance • chap12\_ex5.zip - **Pour approfondir :** Exercice 6 - Les femmes tondues de 1944 • chap12\_ex6.zip - **Pour approfondir :** Exercice 7 - Les causes de la déviance • chap12\_ex7.zip - **Pour approfondir :** Exercice 8 - L'évolution de la délinquance • chap12\_ex8.zip - **Faire le bilan :** Faire le bilan - page 233 • Faire\_bilan\_p233.zip - **Faire le bilan :** Faire le bilan - page 239 • Faire\_bilan\_p239.zip - **Faire le bilan :** Faire le bilan - page 241 • Faire\_bilan\_p241.zip - **Faire le bilan :** Faire le bilan - page 245 • Faire\_bilan\_p245.zip - **Faire le bilan :** Faire le bilan - page 247 • Faire\_bilan\_p247.zip - **Vidéos :** Vidéo - Chapitre 12 - Les blousons noirs • http://www.ina.fr/video/CAF97505046/les-blousons-noirs.fr.html - **Vidéos :** Fiche Vidéo - Chapitre 12 - Les blousons noirs • Video001\_1e\_Chap12.pdf - **Annuaire de site :** Page 230 - Un site de ressources documentaires et d'analyse critique • http://www.laurent-mucchielli.org/ - **Annuaire de site :** Page 230 - Le site du Cesdip • http://www.cesdip.fr/ - **Annuaire de site :** Page 230 - Le site de l'institut national des hautes études de la sécurité et de la justice • http://www.inhesj.fr/

## **Chapitre 13 - Les sources et les formes de l'ordre politique**

- **Livre du professeur :** Livre du professeur - Chapitre 13 • 04732861\_c13.pdf - **Pour s'entraîner :** Exercice 1 - page 270 • Ex1\_p270.zip - **Pour s'entraîner :** Exercice 2 - page 270 • Ex2\_p270.zip - **Pour s'entraîner :** Exercice 3 - page 270 • Ex3\_p270.zip - **Pour approfondir :** Exercice 1 - Les sources et les formes de l'ordre politique • chap13\_ex1.zip - **Pour approfondir :** Exercice 2 - Ordre politique et légitimation • chap13\_ex2.zip - **Pour approfondir :** Exercice 3 - L'État parmi d'autres formes de pouvoir politique • chap13\_ex3.zip - **Pour approfondir :**

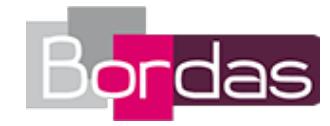

Exercice 4 - Construction étatique et construction nationale • chap13\_ex4.zip - **Pour approfondir :** Exercice 5 - Quelques définitions autour de la question de l'ordre politique • chap13\_ex5.zip - **Pour approfondir :** Exercice 6 - La spécificité de l'État moderne • chap13\_ex6.zip - **Pour approfondir :** Exercice 7 - La naissance de l'État moderne • chap13\_ex7.zip - **Pour approfondir :** Exercice 8 - État Unitaire et État fédéral • chap13\_ex8.zip - **Pour approfondir :** Exercice 9 - La e-démocratie • chap13\_ex9.zip - **Faire le bilan :** Faire le bilan - page 257 • Faire\_bilan\_p257.zip - **Faire le bilan :** Faire le bilan - page 259 • Faire\_bilan\_p259.zip - **Faire le bilan :** Faire le bilan - page 261 • Faire\_bilan\_p261.zip - **Faire le bilan :** Faire le bilan - page 263 • Faire\_bilan\_p263.zip - **Faire le bilan :** Faire le bilan - page 265 • Faire\_bilan\_p265.zip - **Faire le bilan :** Faire le bilan - page 267 • Faire\_bilan\_p267.zip - **Vidéos :** Vidéo - Chapitre 13 - La population rom • http://www.ina.fr/video/OR00001288830/dossier-qui-sont-les-roms.fr.html - **Vidéos :** Fiche Vidéo - Chapitre 13 - La population rom • Video001\_1e\_Chap13.pdf - **Vidéos :** Vidéo - Chapitre 13 - La démocratie directe en Suisse • http://www.ina.fr/video/CAB7500882701/democratie-directe-suisse.fr.html - **Vidéos :** Fiche Vidéo - Chapitre 13 - La démocratie directe en Suisse • Video002\_1e\_Chap13.pdf - **Annuaire de site :** Page 254 - Le site du centre de recherches politiques de sciences po • http://www.cevipof.org/ - **Annuaire de site :** Page 254 - Le site vie publique • http://www.vie-publique.fr/ - **Annuaire de site :** Page 254 - Les travaux universitaires de sciences politiques en ligne • http://tuisp.online.fr/ - **Annuaire de site :** Page 254 - Le site culture et conflits • http://conflits.revues.org/

# **Chapitre 14 - Ordre politique et légitimation : les modèles de citoyenneté**

- **Livre du professeur :** Livre du professeur - Chapitre 14 • 04732861\_c14.pdf - **Pour s'entraîner :** Exercice 2 - page 284 • Ex2\_p284.zip - **Pour s'entraîner :** Exercice 3 - page 284 • Ex3\_p284.zip - **Pour s'entraîner :** Exercice 4 - page 284 • Ex4\_p284.zip - **Pour approfondir :** Exercice 1 - Ordre politique et légitimation : les modèles de citoyenneté • chap14\_ex1.zip - **Pour approfondir :** Exercice 2 - L'évolution de la citoyenneté • chap14\_ex2.zip - **Pour approfondir :** Exercice 3 - La conception de la citoyenneté en France • chap14\_ex3.zip - **Pour approfondir :** Exercice 4 - Deux modèles de citoyenneté • chap14\_ex4.zip

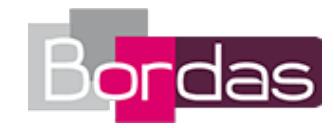

- **Pour approfondir :** Exercice 5 - Les différents aspects de la citoyenneté • chap14\_ex5.zip - **Pour approfondir :** Exercice 6 - La montée de l'abstention en Europe • chap14\_ex6.zip - **Pour approfondir :** Exercice 7 - Les citoyennetés transnationales • chap14\_ex7.zip - **Faire le bilan :** Faire le bilan - page 279 • Faire\_bilan\_p279.zip - **Vidéos :** Vidéo - Chapitre 14 - Le débat sur la laïcité • http://www.ina.fr/video/2420633001009/debat-sur-la-laicite.fr.html - **Vidéos :** Fiche Vidéo - Chapitre 14 - Le débat sur la laïcité • Video001\_1e\_Chap14.pdf - **Annuaire de site :** Page 272 - Le site vie publique (2) • http://www.vie-publique.fr/decouverte-institutions/citoyen/ - **Annuaire de site :** Page 272 - Le site la vie des idées • http://www.laviedesidees.fr/

#### **Chapitre 15 - Les rapports sociaux dans l'entreprise**

- **Livre du professeur :** Livre du professeur - Chapitre 15 • 04732861\_c15.pdf - **Pour s'entraîner :** Exercice 1 - page 300 • Ex1\_p300.zip - **Pour s'entraîner :** Exercice 3 - page 300 • Ex3\_p300.zip - **Pour s'entraîner :** Exercice 2 - page 300 • Ex2\_p300.zip - **Pour approfondir :** Exercice 1 - Les rapports sociaux dans l'entreprise • chap15\_ex1.zip - **Pour approfondir :** Exercice 2 - La hiérarchie • chap15\_ex2.zip - **Pour approfondir :** Exercice 3 - La représentation du personnel au sein de l'entreprise • chap15\_ex3.zip - **Pour approfondir :** Exercice 4 - L'entreprise un lieu de conflits • chap15\_ex4.zip - **Faire le bilan :** Faire le bilan - page 293 · Faire bilan p293.zip - **Faire le bilan :** Faire le bilan - page 295 · Faire bilan p295.zip - **Faire le bilan :** Faire le bilan - page 297 · Faire bilan p297.zip - **Vidéos :** Vidéo - Chapitre 15 - Le phénomène de radicalisation des conflits • http://www.ina.fr/economie-et-societe/environnement-eturbanisme/video/CAB00038108/usine-cellatex-a-givet.fr.html - **Vidéos :** Fiche Vidéo - Chapitre 15 - Le phénomène de radicalisation des conflits • Video001\_1e\_Chap15.pdf - **Vidéos :** Vidéo - Chapitre 15 - La gestion du stress des salariés en Suède • http://www.ina.fr/economie-et-societe/vieeconomique/video/3736834001009/en-suede-l-entre-prise-scania-gere-tres-bien-le-stress-de-ses-salaries.fr.html - **Vidéos :** Fiche Vidéo - Chapitre 15 - La gestion du stress des salariés en Suède • Video002\_1e\_Chap15.pdf - **Annuaire de site :** Page 290 - Le site du centre d'études et de l'emploi • http://www.cee-recherche.fr/ - **Annuaire de site :** Page 290 - Le site du Le CRÉDOC (Centre de recherche pour l'étude et l'observation des conditions de vie) • http://www.credoc.fr/ - **Annuaire de site :** Page 290 - Le site du ministère du travail, de l'emploi et de la santé • http://www.travail-emploi-sante.gouv.fr/ - **Annuaire de site :**

Page 290 - Le site de l'institut du développement de l'information économique et sociale • http://www.idies.org/

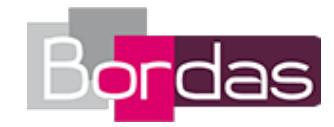

#### **Chapitre 16 - L'entreprise comme organisation**

- **Livre du professeur :** Livre du pofesseur - Chapitre 16 • 04732861\_c16.pdf - **Pour s'entraîner :** Exercice 2 - page 312 • Ex2\_p312.zip - **Pour s'entraîner :** Exercice 1 - page 312 • Ex1\_p312.zip - **Pour s'entraîner :** Exercice 3 - page 312 • Ex3\_p312.zip - **Pour approfondir :** Exercice 1 - L'entreprise comme organisation • chap16\_ex1.zip - **Pour approfondir :** Exercice 2 - La bureaucratie • chap16\_ex2.zip - **Pour approfondir :** Exercice 3 - Pourquoi existe-t-il des firmes ? • chap16\_ex3.zip - **Pour approfondir :** Exercice 4 - Les parties prenantes au sein des entreprises • chap16\_ex4.zip - **Pour approfondir :** Exercice 5 - Les diverses formes d'organisation de l'entreprise • chap16\_ex5.zip - **Faire le bilan :** Faire le bilan - page 305 · Faire bilan p305.zip - **Faire le bilan :** Faire le bilan - page 307 · Faire bilan p307.zip - **Faire le bilan :** Faire le bilan - page 309 • Faire\_bilan\_p309.zip - **Vidéos :** Vidéo - Chapitre 16 - L'organisation du travail chez Renault • http://www.ina.fr/economie-et-societe/vieeconomique/video/CAC91046124/organisation-du-travail-chez-renault.fr.html - **Vidéos :** Fiche Vidéo - Chapitre 16 - L'organisation du travail chez Renault • Video001\_1e\_Chap16.pdf - **Annuaire de site :** Page 302 - Le site du centre d'études et de l'emploi (2) • http://www.cee-recherche.fr/ - **Annuaire de site :** Page 302 - Le site du ministère du travail, de l'emploi et de la santé (2) • http://www.travail-emploi-sante.gouv.fr/ - **Annuaire de site :** Page 302 - Le site de l'OCDE (2) • http://www.ocde.org - **Annuaire de site :** Page 302 - Le site du Conseil d'analyse stratégique • http://www.strategie.gouv.fr/

## **Chapitre 17 - État-providence et cohésion sociale**

- **Livre du professeur :** Livre du professeur - Chapitre 17 • 04732861\_c17.pdf - **Pour s'entraîner :** Exercice 1 - page 326 • Ex1\_p326.zip - **Pour s'entraîner :** Exercice 2 - page 326 • Ex2\_p326.zip - **Pour s'entraîner :** Exercice 3 - page 326 • Ex3\_p326.zip - **Pour approfondir :** Exercice 1 - État-providence et cohésion sociale • chap17\_ex1.zip - **Pour approfondir :** Exercice 2 - La naissance de l'Etat providence en France • chap17\_ex2.zip - **Pour approfondir :** Exercice 3 - La dualisation du système de protection sociale • chap17\_ex3.zip - **Pour approfondir :**

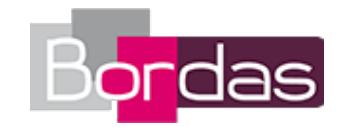

Exercice 4 - La protection sociale • chap17\_ex4.zip - **Pour approfondir :** Exercice 5 - Part des femmes élues dans les conseils généraux • chap17\_ex5.zip - **Faire le bilan :** Faire le bilan - page 319 • Faire\_bilan\_p319.zip - **Faire le bilan :** Faire le bilan - page 321 · Faire bilan p321.zip - **Faire le bilan :** Faire le bilan - page 323 · Faire bilan p323.zip - **Vidéos :** Vidéo - Chapitre 17 - Le marché du travail danois • http://www.ina.fr/video/MAN8606082465/l-emploi.fr.html - **Vidéos :** Fiche Vidéo - Chapitre 17 - Le marché du travail danois · Video001 1e Chap17.pdf - **Vidéos :** Vidéo - Chapitre 17 - La discrimination positive • http://www.ina.fr/economie-et-societe/vie-sociale/video/2704486001028/dossierdiscrimina-tion-positive.fr.html - **Vidéos :** Fiche Vidéo - Chapitre 17 - La discrimination positive • Video002\_1e\_Chap17.pdf - **Vidéos :** Vidéo - Chapitre 17 - Le discours de Nicolas Sarkozy sur l'égalité des chances • http://www.ina.fr/economie-et-societe/education-etenseignement/video/3795700001004/discours-de-nicolas-sarkozy-sur-l-egalite-des-chances.fr.html - **Vidéos :** Fiche Vidéo - Chapitre 17 - Le discours de Nicolas Sarkozy sur l'égalité des chances • Video003\_1e\_Chap17.pdf - **Annuaire de site :** Page 316 - Le site de l'Observatoire des inégalités • http://www.inegalites.fr/ - **Annuaire de site :** Page 316 - Le site de la HALDE • http://www.halde.fr/ - **Annuaire de site :** Page 316 - Le site de la DREES • http://www.sante.gouv.fr/direction-de-la-recherche-des-etudes-de-l-evaluation-et-des-statistiquesdrees,5876.html - **Annuaire de site :** Page 316 - Un article en ligne de l'OFCE, Centre de recherche en économie de Sciences Po • http://www.ofce.sciencespo.fr/pdf/lettres/326.pdf

## **Chapitre 18 - La construction des politiques publiques**

- **Livre du professeur :** Livre du professeur - Chapitre 18 • 04732861\_c18.pdf - **Pour s'entraîner :** Exercice 1 - page 338 • Ex1\_p338.zip - **Pour s'entraîner :** Exercice 2 - page 338 • Ex2\_p338.zip - **Pour s'entraîner :** Exercice 3 - page 338 • Ex3\_p338.zip - **Pour approfondir :** Exercice 2 - Les politiques publiques • chap18\_ex2.zip - **Pour approfondir :** Exercice 1 - La construction des politiques publiques • chap18\_ex1.zip - **Pour approfondir :** Exercice 3 - Quelles phases dans la construction d'un problème public ? • chap18\_ex3.zip - **Pour approfondir :** Exercice 4 - Quelques exemples d'actions publiques • chap18\_ex4.zip - **Faire le bilan :** Faire le bilan - page 331 · Faire bilan p331.zip - **Faire le bilan :** Faire le bilan - page 333 · Faire bilan p333.zip - **Faire le bilan :** Faire le bilan - page 335 · Faire bilan p335.zip - **Vidéos :** Vidéo - Chapitre 18 - Les Enfants de Don Quichotte et le droit au logement • http://www.ina.fr/economie-et-

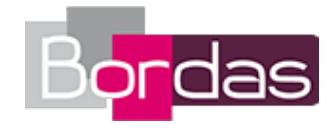

societe/environnement-et-urbanisme/video/3277208001009/les-enfants-de-don-quichotte-et-le-droit-au-logement.fr.html - **Vidéos :** Fiche Vidéo - Chapitre 18 - Les Enfants de Don Quichotte et le droit au logement • Video001\_1e\_Chap18.pdf - **Annuaire de site :** Page 328 - Une note de lecture sur le site de la vie des idées • http://www.laviedesidees.fr/IMG/pdf/20090910\_gusfield.pdf - **Annuaire de site :** Page 328 - Le site de la Sécurité routière • http://www.securite-routiere.gouv.fr/ - **Annuaire de site :** Page 328 - Le site de la HALDE (2) • http://www.halde.fr/ - **Annuaire de site :** Page 328 - Le site pour la lutte contre le tabac • http://www.tabac.gouv.fr/

# **QCM interactifs - SES Seconde**

- **Pour réviser :** Exercice 1 • SES2nde\_QCM\_chap01.swf - **Pour réviser :** Exercice 2 • SES2nde\_QCM\_chap02.swf - **Pour réviser :** Exercice 3 • SES2nde\_QCM\_chap03.swf - **Pour réviser :** Exercice 4 • SES2nde\_QCM\_chap04.swf - **Pour réviser :** Exercice 5 • SES2nde\_QCM\_chap05.swf - **Pour réviser :** Exercice 6 • SES2nde\_QCM\_chap06.swf - **Pour réviser :** Exercice 7 • SES2nde\_QCM\_chap07.swf - **Pour réviser :** Exercice 8 • SES2nde\_QCM\_chap08.swf - **Pour réviser :** Exercice 9 • SES2nde\_QCM\_chap09.swf - **Pour réviser :** Exercice 10 • SES2nde\_QCM\_chap10.swf

## **Annexes**

- **Pour s'entraîner :** Notice explicative pour ouvrir les exercices interactifs • notice\_explicative\_entr.pdf

## **Ressources pour le lycée général et technologique**

- **Documents pour l'enseignant :** Programme officiel • 04732818\_programme\_officiel.pdf - **Documents pour l'enseignant :** Fiche 1.1 : Comment la socialisation de l'enfant s'effectue-elle ? • LyceeGT Ressources SES 1 Socio1-1 socialisation 182992.pdf - **Documents pour l'enseignant :** Fiche 1.2 : De la socialisation de l'enfant à la socialisation de l'adulte : continuité ou ruptures ? • LyceeGT\_Ressources\_SES\_1\_Socio1-2\_Socialisation\_182996.pdf - **Documents pour l'enseignant :** Fiche 2.1 : Comment les individus s'associent-ils pour constituer des groupes sociaux ? • LyceeGT\_Ressources\_SES\_1\_Socio2-1\_Groupes\_sociaux\_182998.pdf - **Documents pour l'enseignant :** Fiche 2.2 : Comment la taille des groupes influe-t-elle sur leur mode de fonctionnement et leur capacité d'action ? • LyceeGT\_Ressources\_SES\_1\_Socio2-2\_Groupes\_sociaux\_183000.pdf - **Documents pour l'enseignant :** Fiche 2.3 : Comment les réseaux sociaux fonctionnent-ils ? • LyceeGT Ressources SES 1 Socio2-3 reseaux sociaux 183004.pdf

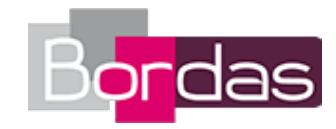

- **Documents pour l'enseignant :** Fiche 3.1 : Comment le contrôle social s'exerce-t-il aujourd'hui ? • LyceeGT\_Ressources\_SES\_1\_Socio3-1\_controle\_social\_183006.pdf - **Documents pour l'enseignant :** Fiche 3.2 : Quels sont les processus qui conduisent à la déviance ? • LyceeGT\_Ressources\_SES\_1\_Socio3-2\_processus\_deviance\_183008.pdf - **Documents pour l'enseignant :** Fiche 3.3 : Comment mesurer le niveau de la délinquance ? • LyceeGT\_Ressources\_SES\_1\_Socio3-3\_mesure\_de\_la\_delinquance\_183010.pdf - **Documents pour l'enseignant :** Fiche 4.1 : Pourquoi un ordre politique ? • LyceeGT\_Ressources\_SES\_1\_Socio4-1\_UnOrdrePolitique\_183012.pdf - **Documents pour l'enseignant :** Fiche 4.2 : Quelles sont les formes institutionnelles de l'ordre politique ? • LyceeGT\_Ressources\_SES\_1\_Socio4-2\_FormesInstitutionnelles\_183014.pdf - **Documents pour l'enseignant :** Fiche 4.3 : Comment analyser la diversité des cultures politiques et des formes de citoyenneté ? • LyceeGT\_Ressources\_SES\_1\_Socio4-3\_CulturesPolitiques\_183016.pdf - **Documents pour l'enseignant :** Fiche 1.1 : Comment les rapports sociaux s'organisent-ils au sein de l'entreprise ? • LyceeGT\_Ressources\_SES\_1\_1\_regards\_croises\_3eme\_partie\_des\_doc\_ressources\_183018.pdf - **Documents pour l'enseignant :** Fiche 1.2 : Quels modes d'organisation pour l'entreprise ? • LyceeGT\_Ressources\_SES\_1\_RC1\_2\_EntrepriseGouvernance\_5\_AD\_183020.pdf - **Documents pour l'enseignant :** Fiche 2.1 : Comment l'État providence contribue-t-il à la cohésion sociale ? • LyceeGT\_Ressources\_SES\_1\_RC2\_1\_Etat\_providence\_et\_cohesion\_sociale\_mp\_183025.pdf - **Documents pour l'enseignant :** Fiche 2.2 : Comment un phénomène social devient-il un problème public ? • LyceeGT\_Ressources\_SES\_1\_RC2\_2\_Construction\_politiques\_publiques\_mp\_183023.pdf

#### **Fiches Ressources**

- **Fiches Ressources :** L'intégrale des fiches ressources • Fiche\_ressources.pdf - **Fiches Ressources :** 1. Comment travailler pour réussir en SES ? • Fiche ressources 1.pdf - **Fiches Ressources :** 2. Mener une recherche documentaire et construire une bibliographie • Fiche ressources 2.pdf - **Fiches Ressources :** 3. Construire une bonne argumentation écrite ou orale · Fiche\_ressources\_3.pdf - **Fiches Ressources :** 4. Réussir un bon exposé · Fiche ressources 4.pdf - **Fiches Ressources :** 5. Utiliser un traitement de texte · Fiche ressources 5.pdf - **Fiches Ressources :** 6. Utiliser un tableur · Fiche ressources 6.pdf - **Fiches Ressources :** 7. Extraire des informations d'un tableau statistique · Fiche ressources 7.pdf - **Fiches Ressources :** 8. Comprendre un graphique chronologique • Fiche\_ressources\_8.pdf - **Fiches Ressources :** 9. Interpréter et calculer des pourcentages · Fiche\_ressources\_9.pdf - **Fiches Ressources :** 10. Interpréter et calculer des indices · Fiche\_ressources\_10.pdf - **Fiches Ressources :** 11. Passer des indices aux pourcentages et aux coefficients multiplicateurs • Fiche\_ressources\_11.pdf - **Fiches Ressources :** 12. Intérêts et limites de la moyenne et de la médiane · Fiche ressources 12.pdf - **Fiches Ressources :** 13. Mesurer la répartition d'une série statistique : les quantiles • Fiche ressources 13.pdf

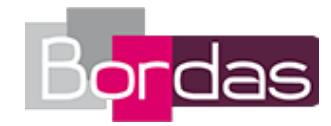

- **Fiches Ressources :** 14. Valeur et volume : défl ater une série statistique • Fiche\_ressources\_14.pdf - **Fiches Ressources :** 15. Construire et interpréter une courbe d'offre • Fiche\_ressources\_15.pdf - **Fiches Ressources :** 16. Construire et interpréter une courbe de demande • Fiche\_ressources\_16.pdf - **Fiches Ressources :** 17. L'élasticité-prix de la demande et de l'offre · Fiche\_ressources\_17.pdf - **Fiches Ressources :** 18. L'élasticité-revenu de la demande · Fiche ressources 18.pdf - **Fiches Ressources :** 19. Microéconomie et macroéconomie • Fiche\_ressources\_19.pdf - **Fiches Ressources :** 20. Aperçu de la pensée économique • Fiche\_ressources\_20.pdf - **Fiches Ressources :** 21. Réaliser une enquête sociologique (1) • Fiche\_ressources\_21.pdf - **Fiches Ressources :** 22. Réaliser une enquête sociologique (2) • Fiche\_ressources\_22.pdf - **Fiches Ressources :** 23. Aperçu de la pensée sociologique • Fiche\_ressources\_23.pdf - **Fiches Ressources :** 24. Politique et science politique • Fiche\_ressources\_24.pdf - **Exercices de méthode :** Calcul d'élasticité - Exercice 1 - Fiche ressource 17 • Elasticite\_Ex1.zip - **Exercices de méthode :** Calcul d'élasticité - Exercice 2 - Fiche ressource 17 • Elasticite\_Ex2.zip - **Exercices de méthode :** Déflater une série - Exercice 1 - Fiche ressource 14 • Deflater\_serie\_Ex1.zip - **Exercices de méthode :** Calcul d'indices - Exercice 1 - Fiche ressource 10 • Calcul\_indice\_Ex1.zip - **Exercices de méthode :** Calcul d'indices - Exercice 2 - Fiche ressource 10 • Calcul\_indice\_Ex2.zip - **Exercices de méthode :** Élasticité du revenu - Exercice 1 - Fiche ressource 18 • Elasticite\_revenu.zip - **Exercices de méthode :** Indicateur - Exercice 1 - Fiche ressource 11 • Indicateur\_Ex1.zip - **Exercices de méthode :** Lire un tableau - Exercice 1 - Fiche ressource 7 • Lire\_tableau\_Ex1.zip - **Exercices de méthode :** Lire un tableau - Exercice 2 - Fiche ressource 7 • Lire\_un\_tableau\_Ex2.zip - **Exercices de méthode :** Pourcentages de proportion et de variation - Exercice 1 - Fiche ressource 9 • Proportion\_variation\_Ex1.zip - **Exercices de méthode :** Pourcentages de proportion et de variation - Exercice 2 - Fiche ressource 9 • Proportion variation Ex2.zip - **Exercices de méthode :** Pourcentages de proportion et de variation - Exercice 3 - Fiche ressource 9 · Proportion variation Ex3.zip - **Exercices de méthode :** Lire un graphique - Exercice 1 - Fiche ressource 8 · Lire\_graphique\_Ex1.zip - **Exercices de méthode :** Lire un graphique - Exercice 3 - Fiche ressource 8 · Lire\_graphique\_Ex3.zip - **Exercices de méthode :**

Lire un graphique - Exercice 2 - Fiche ressource 8 • Lire\_graphique\_Ex2.zip